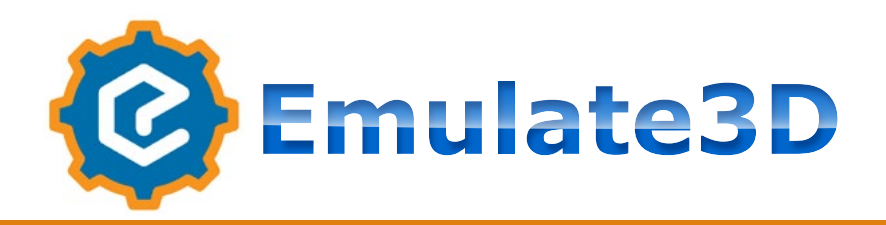

### **Virtuelle Inbetriebnahme**

Emulate3D kommt bei der virtuellen Inbetriebnahme von Steuerungen bzw. Steuerungssoftware zum Einsatz. Dies können zum einen SPS-Steuerungen, aber auch Materialflussrechner, Lagerverwaltungs- und MES-Systeme sein.

Dabei werden sowohl Realisierungen von Neuanlagen, als auch Anlagenerweiterungen, Neuentwicklungen und Retrofittings unterstützt.

Die 3D-Simulationsmodelle repräsentieren bzw. emulieren dabei Mechanik, Aktorik und Sensorik und stellen damit eine Umgebung für entwicklungsbe-

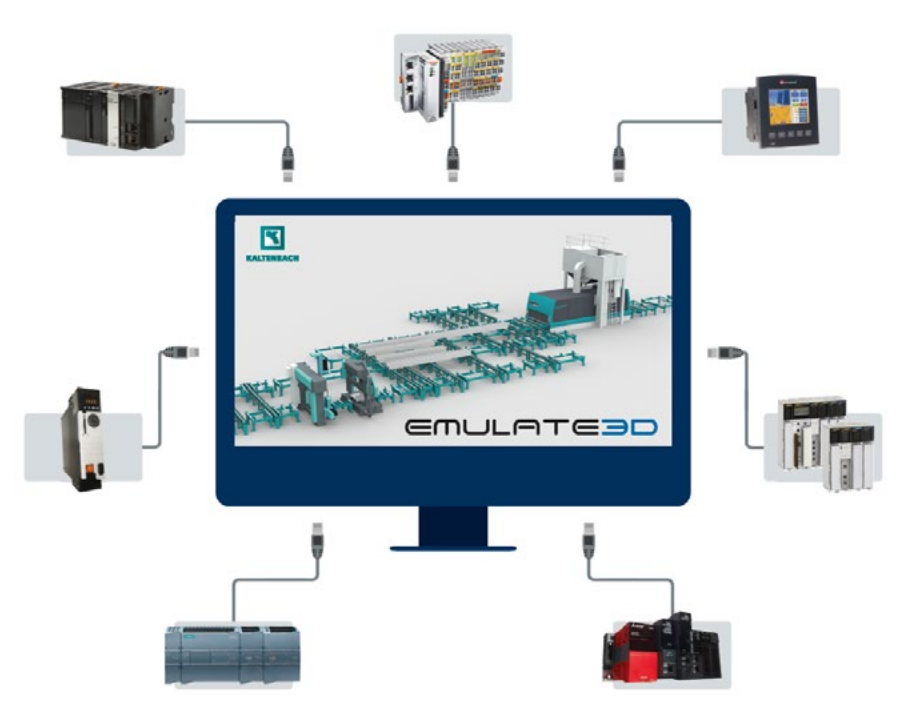

gleitende Tests zur Verfügung. Dies können einfache Funktionstests (z. B. zur Semantiküberprüfung), Massentests, Tests von Sondersituationen, Integrationstests bis hin zum Factory-Acceptance-Tests sein.

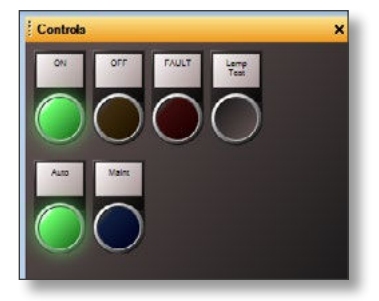

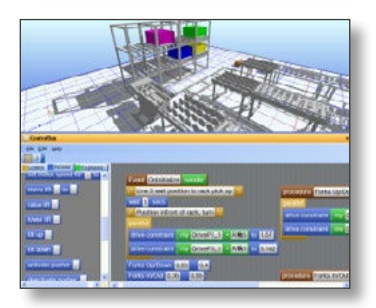

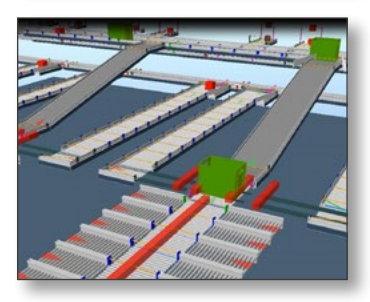

#### **Nutzen**

Durch den Einsatz von Emulate3D wird der Zeitraum der Inbetriebnahme auf der Baustelle deutlich reduziert und die Arbeitszeit ins Büro verlagert (Stichwort Demographie Mitarbeiterzufriedenheit).

Fehler werden frühzeitig erkannt und können schnell korrigiert werden. Da kein Personal für den Probebetrieb der Anlage benötigt wird, können deutlich mehr Testszenarien gefahren und gleichzeitig Kosten gespart werden.

Beim Start der Inbetriebnahme vor Ort verfügt die Software damit bereits über einen deutlich höheren Qualitäts- und Entwicklungsstand, was zu reibungsloseren Startups führt.

#### **Schulung/Training**

Auf Emulate3D basierende Trainingsumgebungen können unabhängig von der Realanlage für die Einarbeitung von neuen Mitarbeitern genutzt werden.

Die 3D-Modelle garantieren dabei eine wirklichkeitsnahe Simulation der Realität bis hin zum Einsatz von 3D-Brillen (z. B. Oculus Rift). Dies beschleunigt den Einarbeitungsprozess und reduziert gleichzeitig das Risiko von Fehlbedienungen, etc.

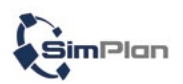

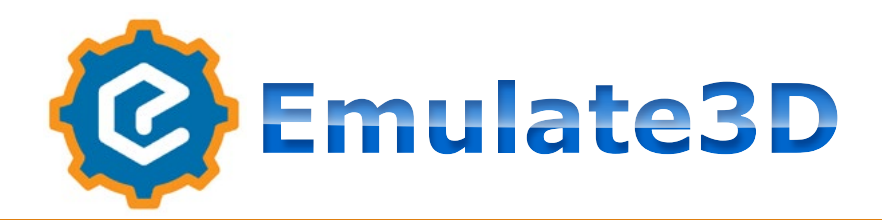

## **Grundlegende Eigenschaften von Emulate3D**

#### **Features**

Der Aufbau von Simulationsmodellen erfolgt mit Hilfe von Bausteinen aus Standard- oder kundenspezifischen Katalogen, die mittels drag and drop in die Modelle gezogen und anschließend parametriert werden. Für größere Systeme ist auch eine automatische Modellgenerierung möglich.

Fördergüter bzw. Produkte können während der Simulationsläufe interaktiv mit der Maus gegriffen und an beliebigen Stellen wieder abgesetzt werden. HMIS lassen sich durch Emulate3D-interne Panels nach-

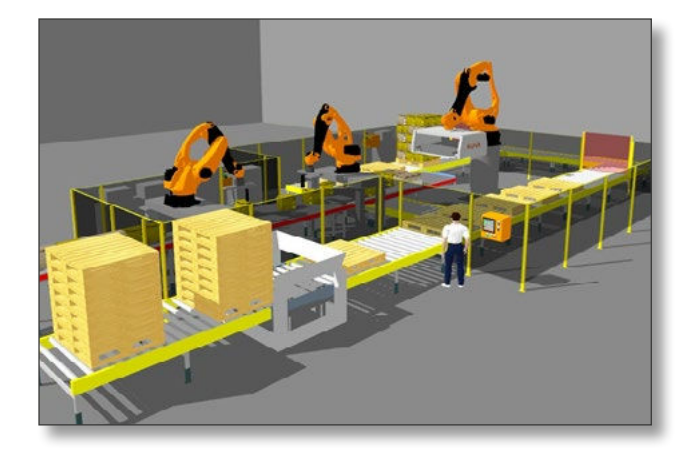

bilden. Fördergüter bzw. Produkte können beliebige Informationen, wie z. B. Zielpositionen mitführen, die dann an beliebigen Stellen ausgelesen oder aktualisiert werden können. Eigene Bausteine oder kundenspezifische Funktionen lassen sich in Emulate3D auf Basis der Programmiersprachen JScript oder C# erstellen.

#### **SPS-Anbindung**

# **TNTETTT**  $PIR$  $O$  $FI$ **TBTUTST**

**EIBOED**® Emulate3D kann mit einer Vielzahl an Steuerungen verbunden werden. Darunter z. B. Siemens, Allen Bradley, Beckhoff, Mitsubishi, B & R. Im Standard sind bereits diverse Protokolle wie S7-Functions, Fetch/Write, PLCSim, Modbus, EtherNet/IP, TwinCAT implementiert. Für hochfrequente Kommunikation lassen sich über Koppelkarten auch performante Profibus-Kopplungen und mittels TwinCAT Profinet Verbindungen herstellen.

Die Kopplung zwischen den Steuerungen bzw. den simulierten Steuerungen und Emulate3D erfolgt über den sogenannten Tag-Browser. Dort findet der zyklische Abgleich der I/Os statt. Die Symbolik lässt sich im Regelfall aus den Steuerungen exportieren und in den Tag-Browserimportieren.

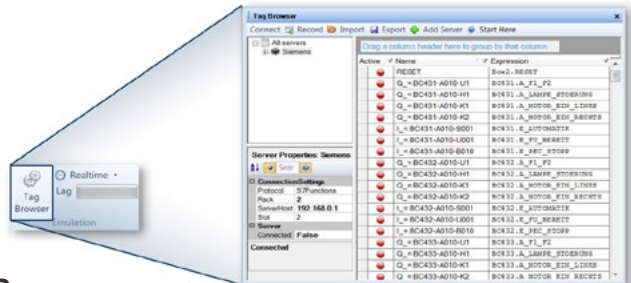

#### **Kopplung Materialflussrechner & MES-Systeme**

Die Kommunikation mit überlagerten Systemen erfolgt im Regelfall über TCP/IP oder UDP. Telegramme können dafür direkt aus Emulate3D oder auch über eingebundene DLLs versendet und empfangen werden. Die Modelle beinhalten im Regelfall SPS-Logiken und können deutlich schneller als Realtime simulieren.

#### **Auszug aus den aktuellen Referenzen:**

- Aberle GmbH
- Beumer Group Technology
- Daifuku
- Dematic GmbH
- GEBHARDT Fördertechnik GmbH
- Inther
- KHS GmbH
- SALT Solutions GmbH
- SEW-EURODRIVE GmbH & Co KG Swisslog
- Siemens AG
- Sit SteuerungsTechnik
- SSI SCHÄFER
- Procter & Gamble
- SWAN GmbH
- 
- Viastore Systems
- Vanriet

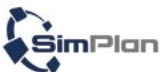

**info@Emulate3D.de www.Emulate3D.de**